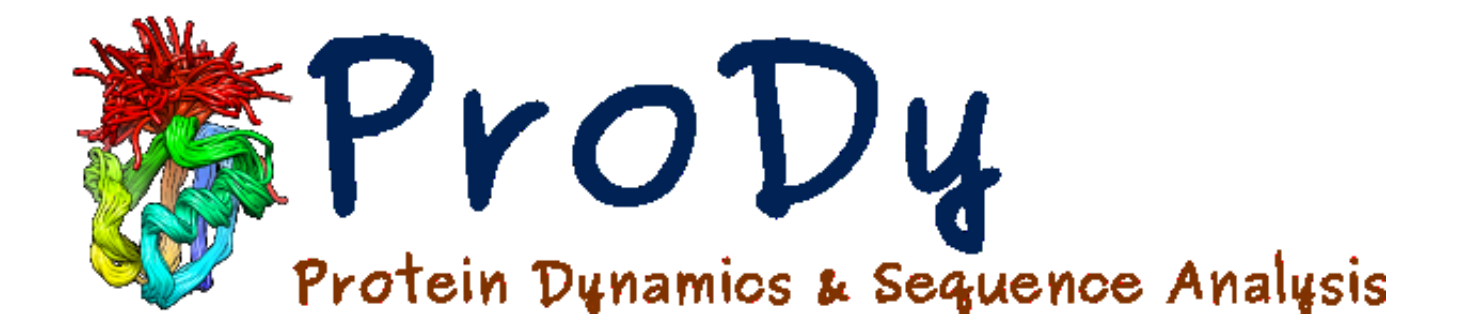

# Overview & Applications

T. Lezon

Hands-on Workshop in Computational Biophysics Pittsburgh Supercomputing Center 04 June, 2015

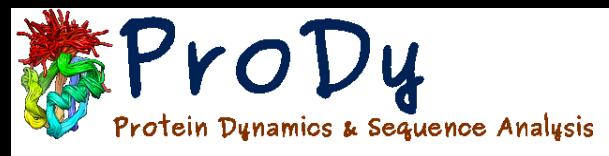

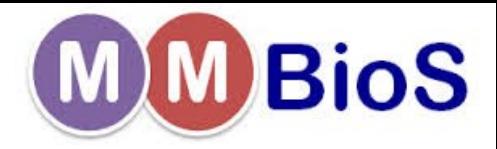

#### Simulations still take time

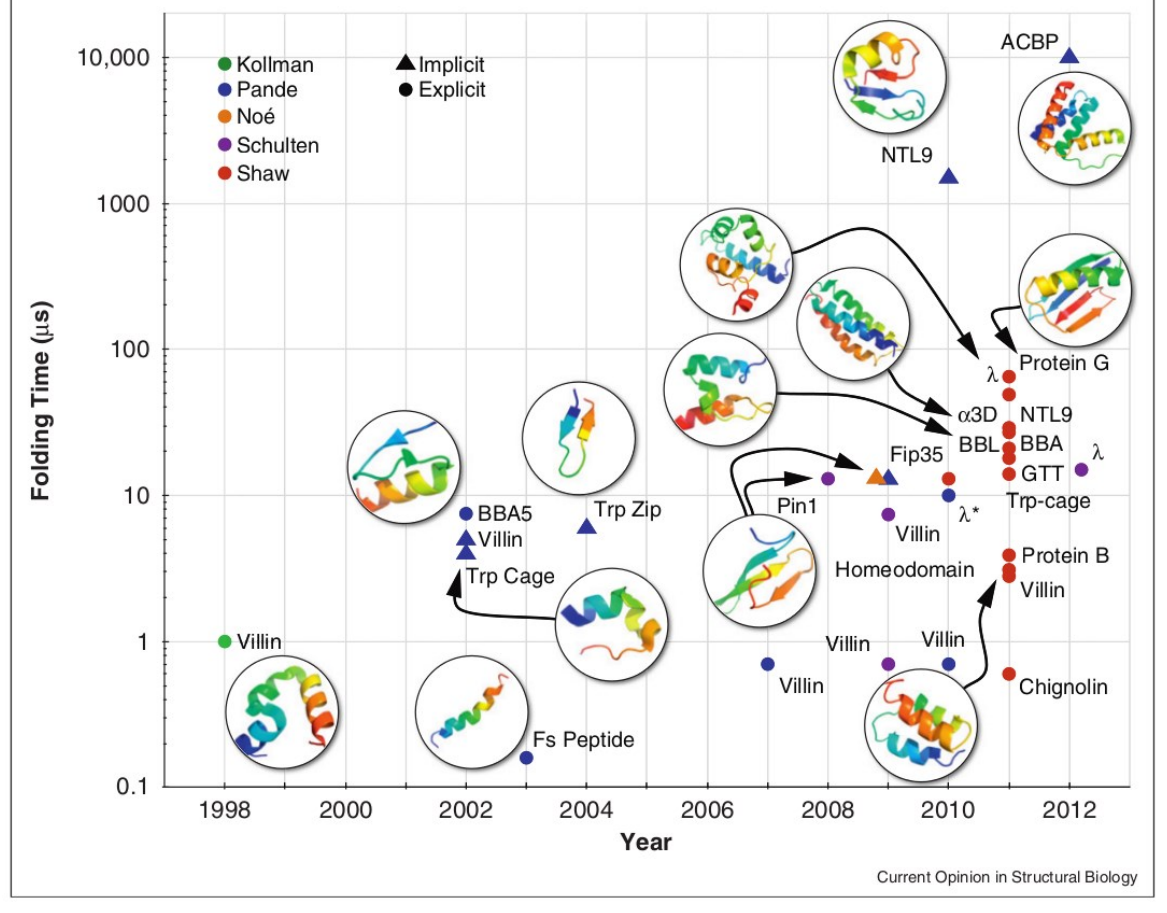

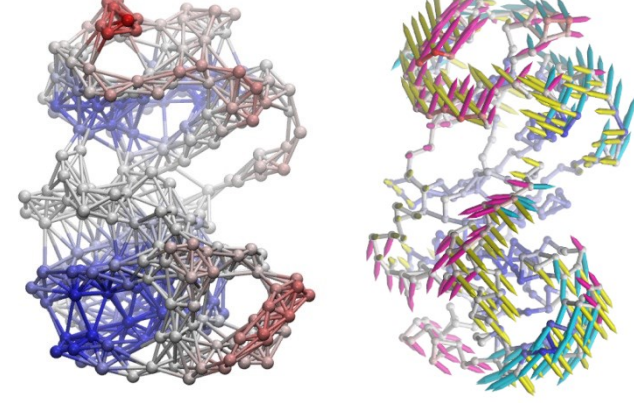

Bakan et al. Bioinformatics 2011.

Coarse-grained Elastic Network Models are fast

Lane et al. 2013

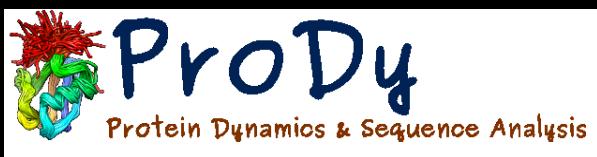

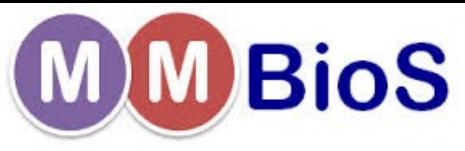

# The structural data explosion

#### ONE HUNDRED THOUSAND PROTEIN STRUCTURES

Biomolecular structures stored in the Protein Data Bank are getting bigger and more complex.

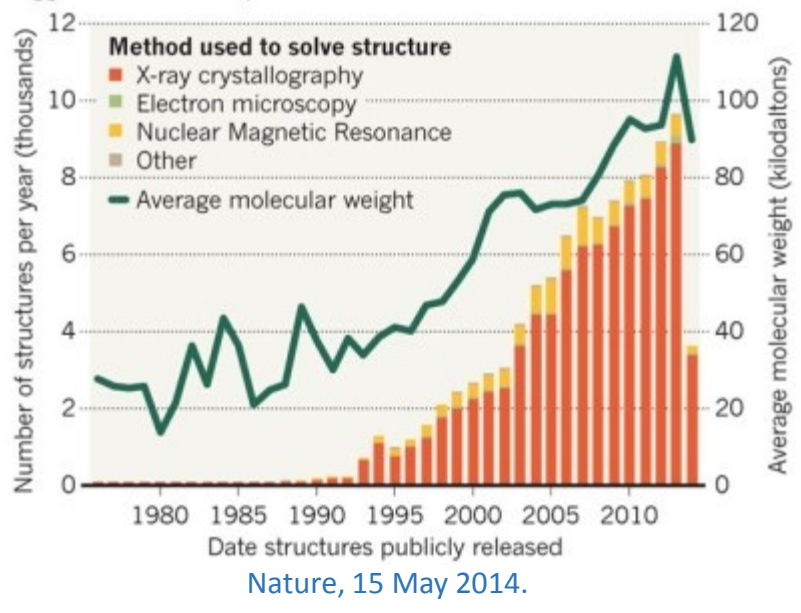

#### Multiple structures for a single sequence

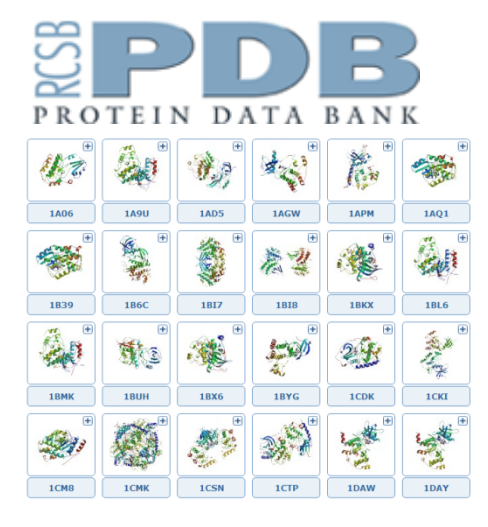

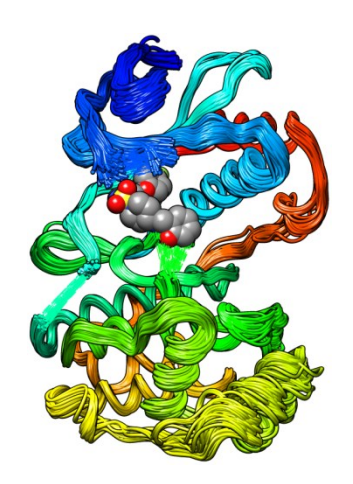

Dynamics may be inferred from structural data.

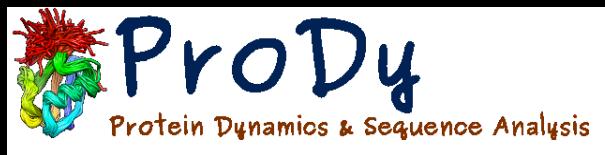

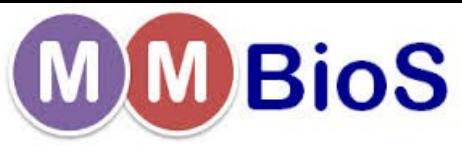

4

# Exploiting the PDB since 2010

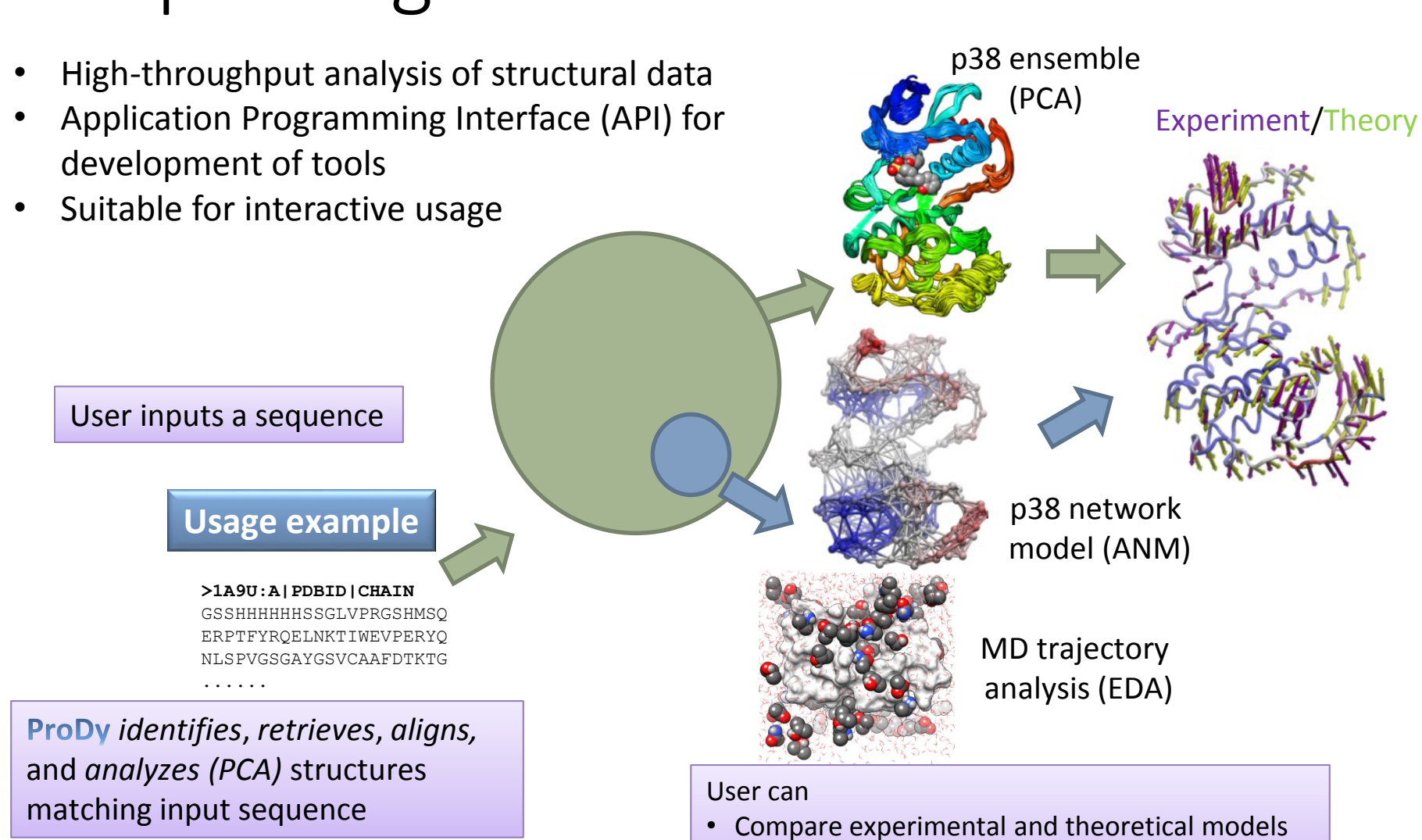

• Sample conformations along normal modes

Bakan, Meireles & Bahar. Bioinformatics 2011.

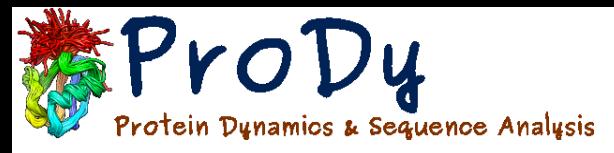

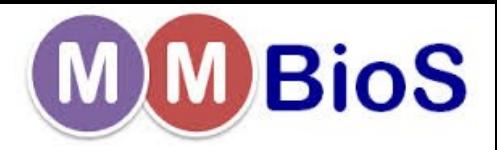

#### An Interactive Tool

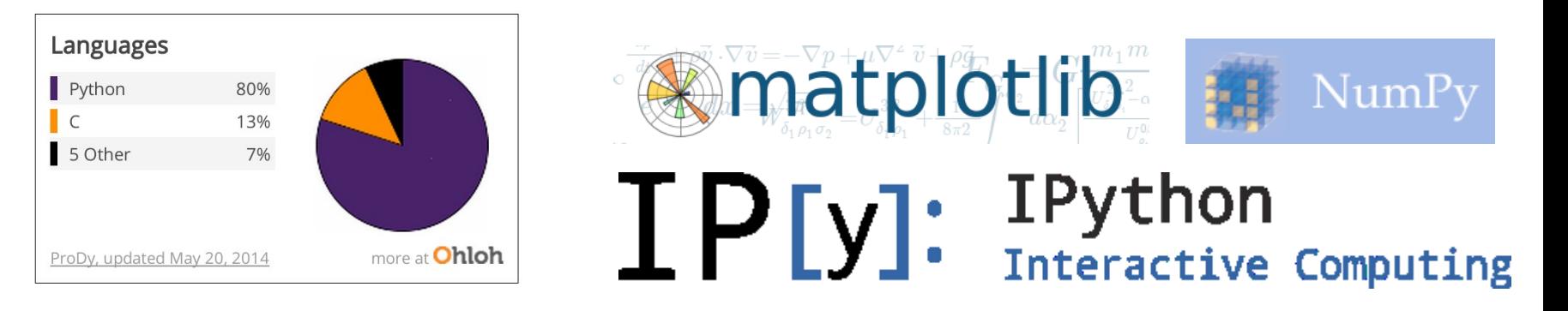

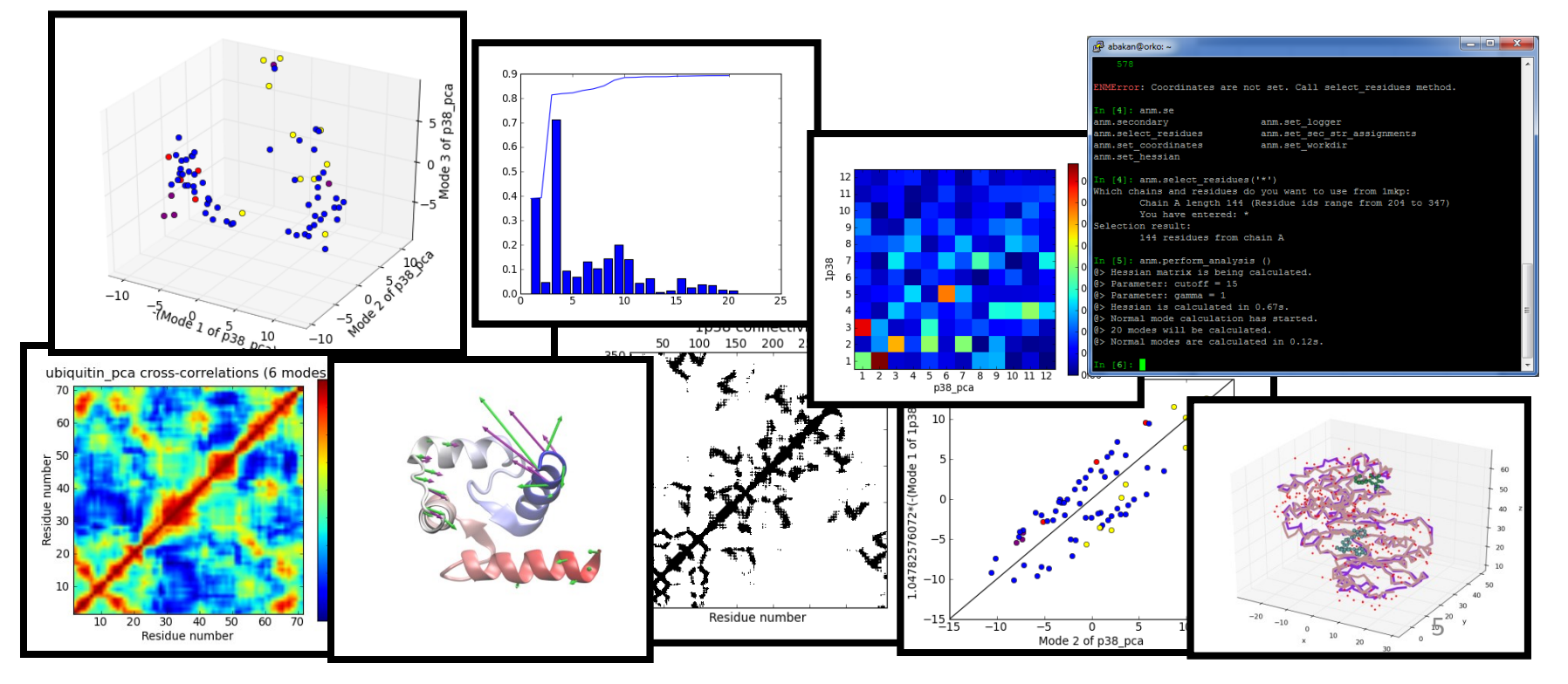

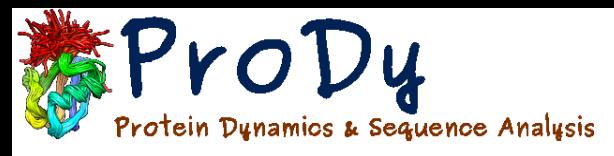

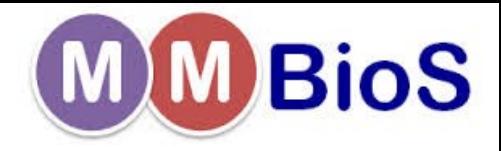

# An evolving suite of tools

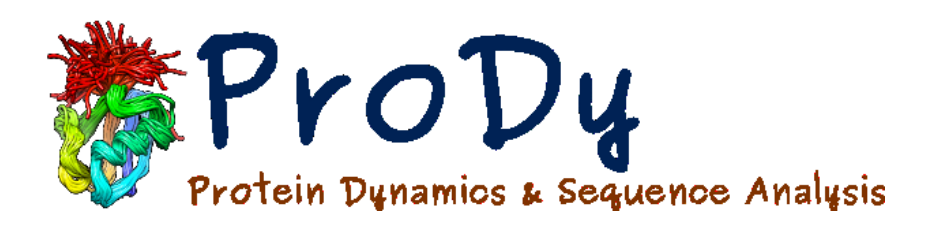

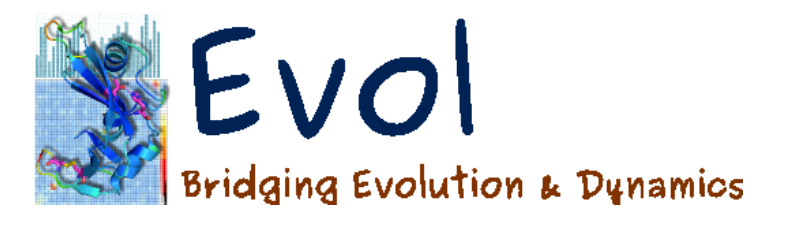

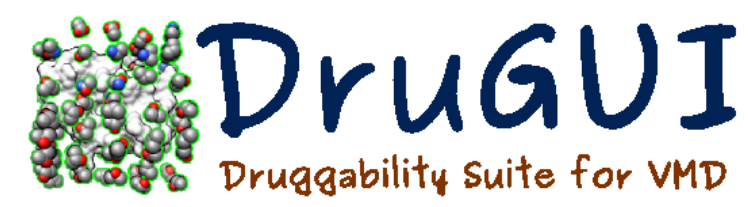

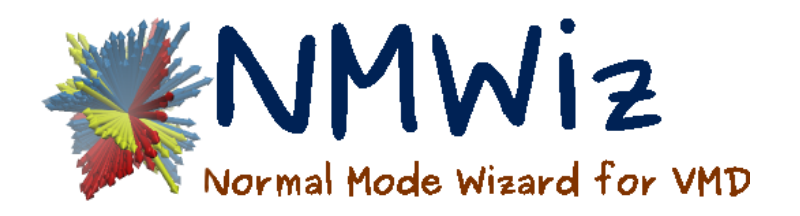

Principal Component Analysis Elastic Network Models Normal Mode Analysis Trajectory Analysis

Multiple Sequence Alignment Correlated Mutation Analysis Structural Evolution

Computational Drug Discovery Binding Site Prediction Affinity Estimation

Call ProDy from VMD Normal Mode Visualization

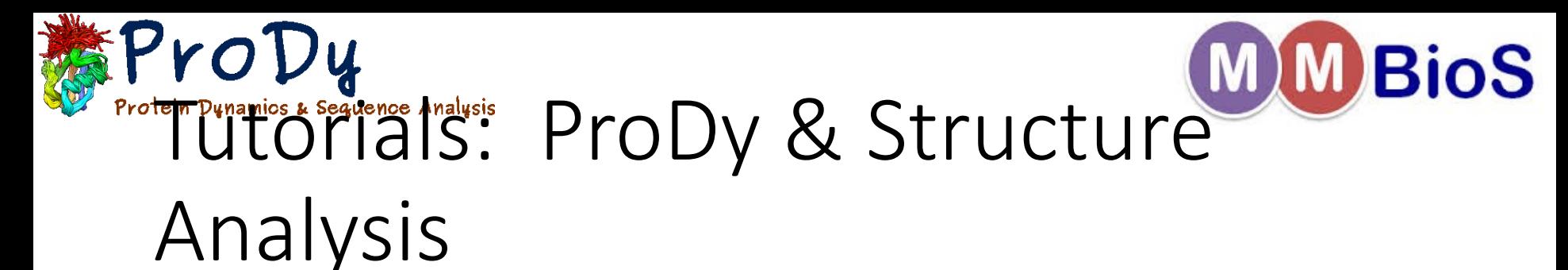

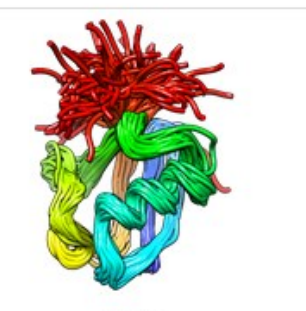

ProDy

Learn how to use ProDy from the introductory ProDy tutorial or from the comprehensive API reference manual.

Manual

**Tutorial** 

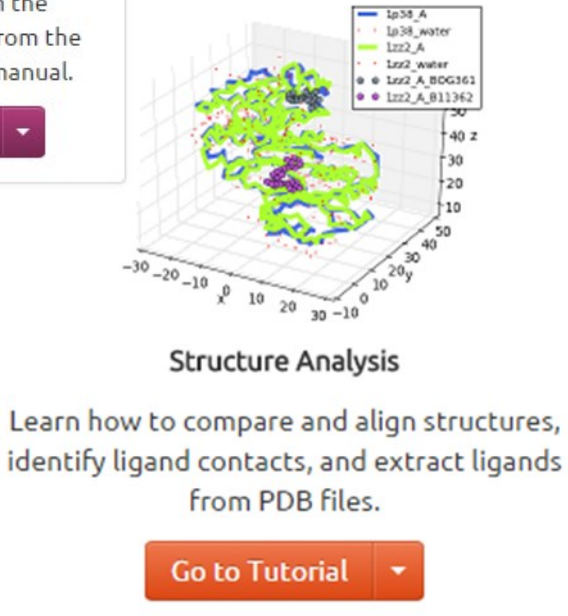

- Obtaining PDB Files
- BLAST Searching the PDB
- Constructing Biomolecules from Transformations
- Aligning and Comparing **Structures**
- Identifying Intermolecular Contacts

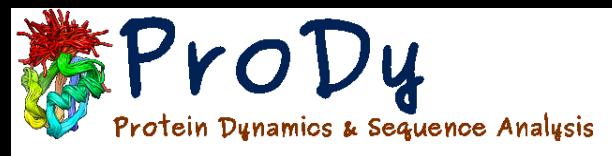

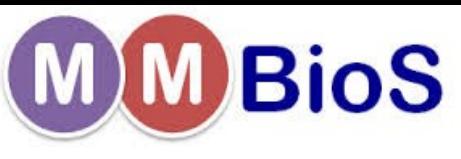

## Tutorial: Elastic Network Models

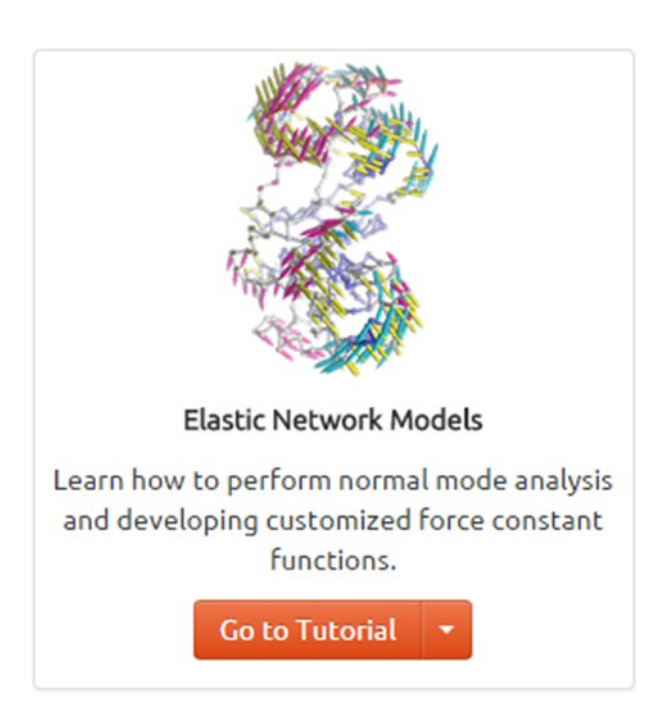

- Gaussian Network Model (GNM)
- Anisotropic Network Model (ANM)
- Normal Mode Algebra
- Deformation Analysis
- Customizing ENMs

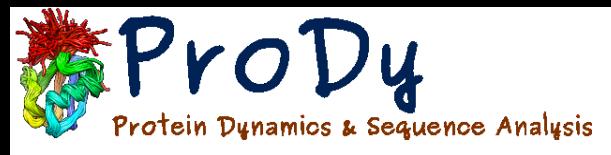

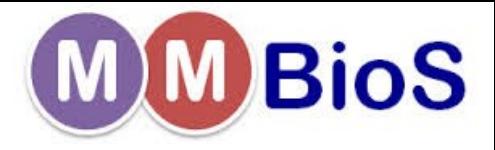

### Elastic Network Model

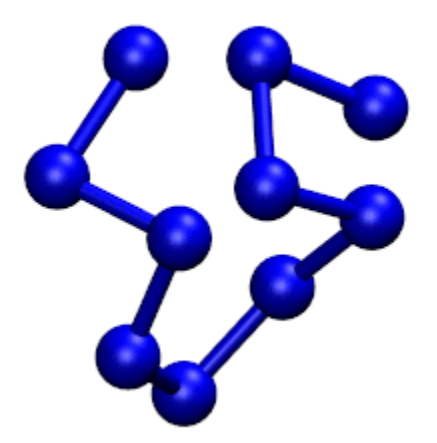

- Useful for finding global equilibrium motions of proteins
- Employs harmonic potential about native state
- Coarse-grained (Cα-only description)
- Residue pairs are connected via springs
- Normal modes are found analytically

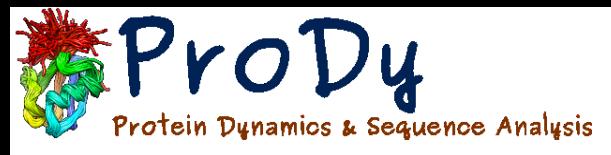

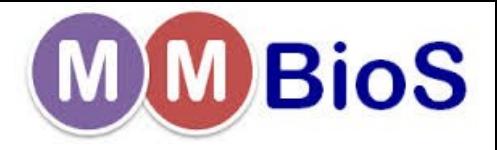

### Elastic Network Model

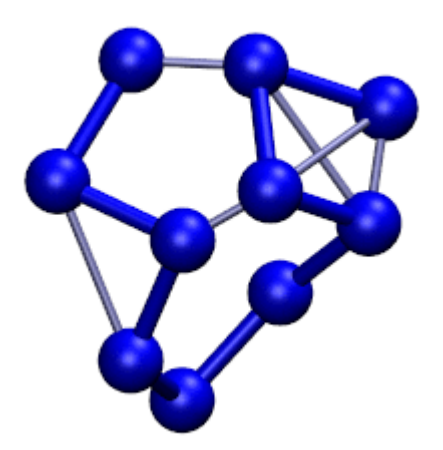

- Useful for finding global equilibrium motions of proteins
- Employs harmonic potential about native state
- Coarse-grained (Cα-only<br>description)
- Residue pairs are connected via springs
- Normal modes are found analytically

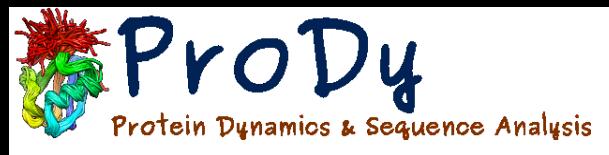

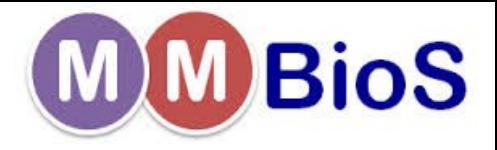

### Elastic Network Model

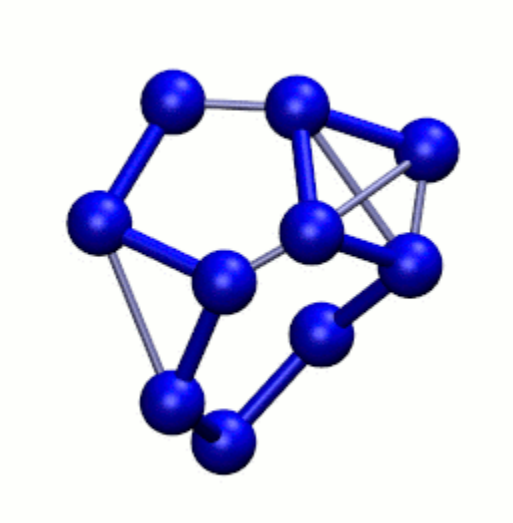

- Useful for finding global equilibrium motions of proteins
- Employs harmonic potential about native state
- Coarse-grained (Cα-only<br>description)
- Residue pairs are connected via springs
- Normal modes are found analytically

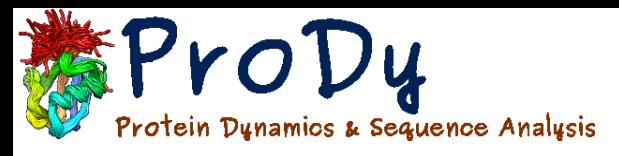

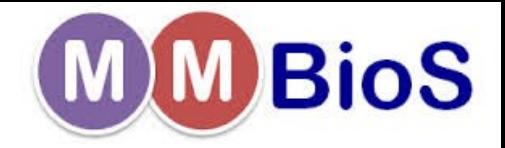

 $\overline{20}$ 

20

12

#### Flexible force constants

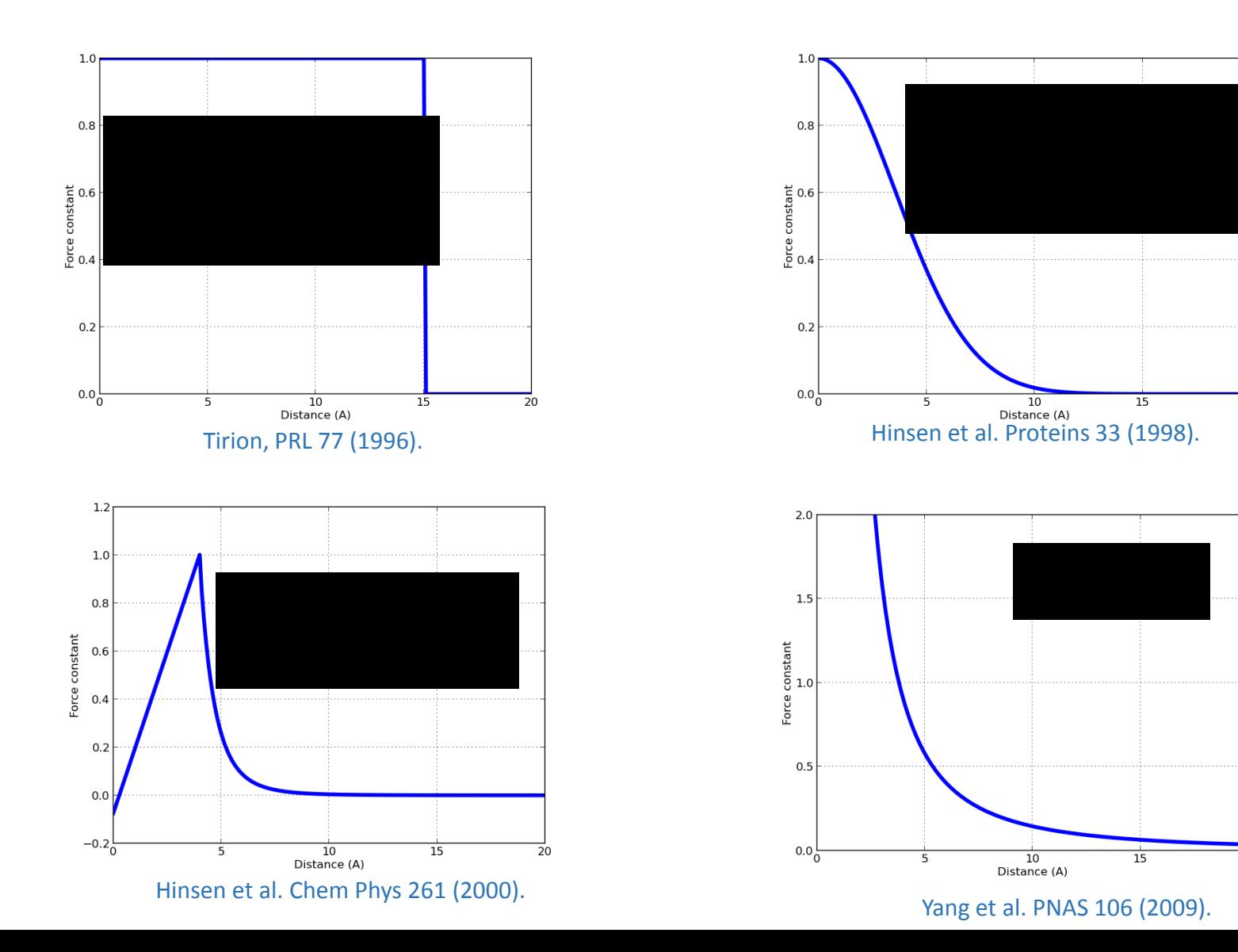

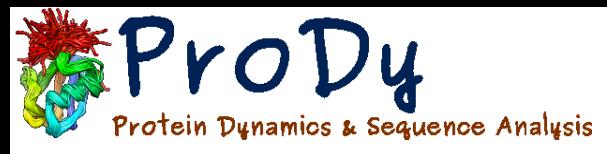

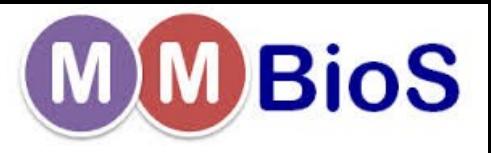

# Optimizing force constants

- Download NMR structures from PDB
- Calculate residue MSFs for each protein
- Assign ENM topology

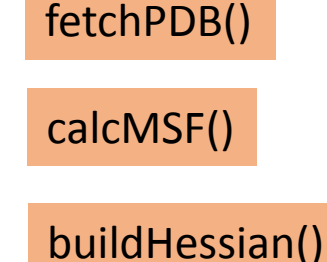

- Optimize force constants to reproduce structural dynamics
- Search for trends in force constant values with structure

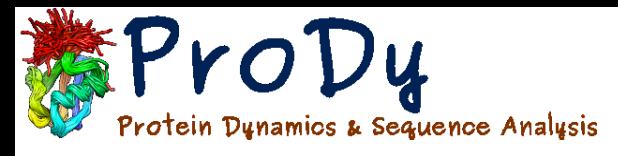

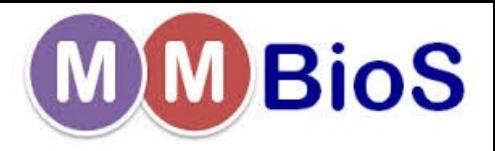

#### Fine-tuning force constants

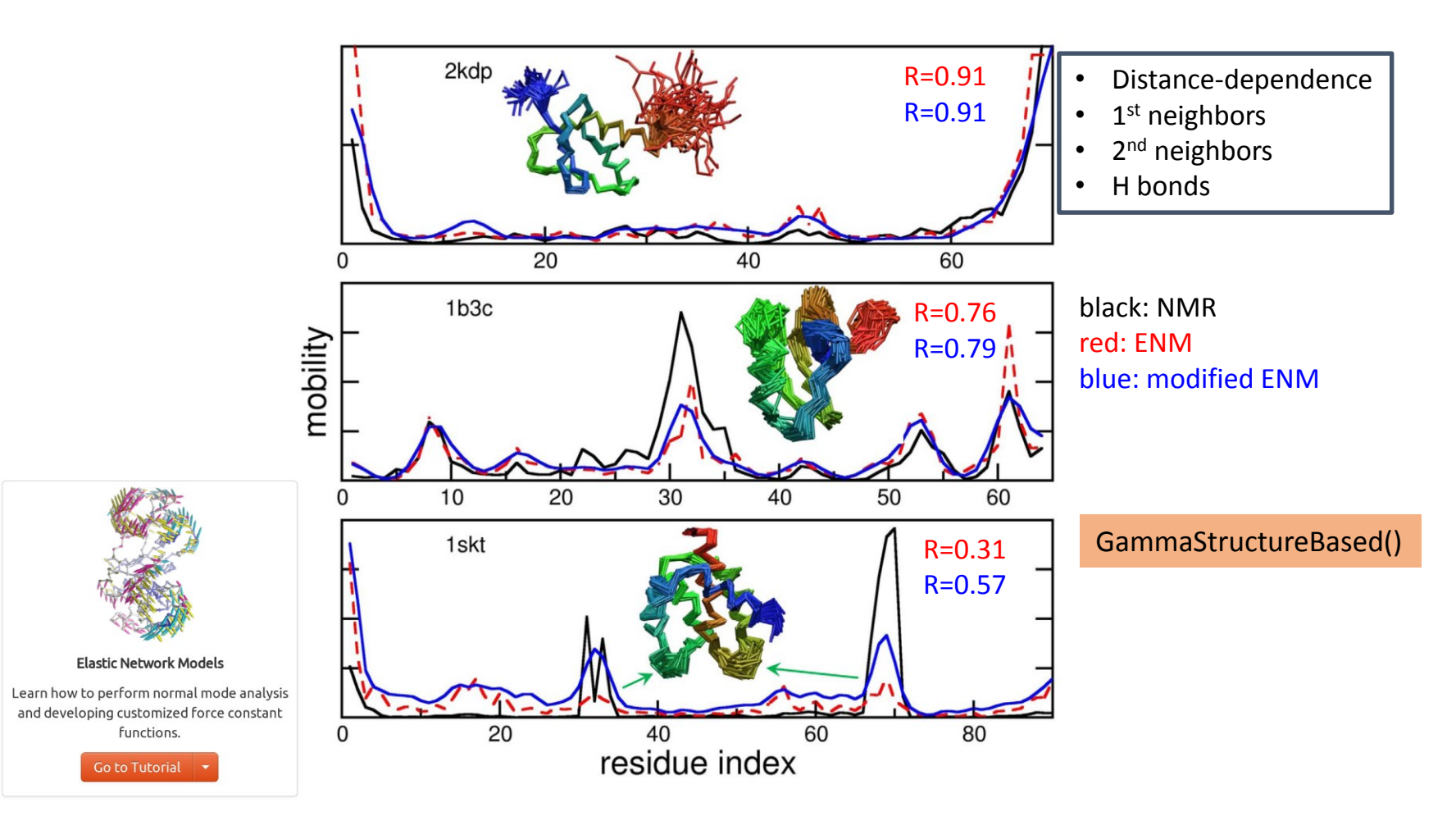

#### Learn more at prody.csb.pitt.edu 15

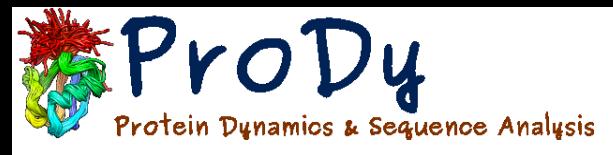

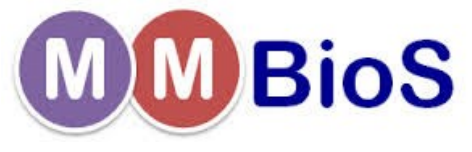

#### Tutorial: Ensemble Analysis

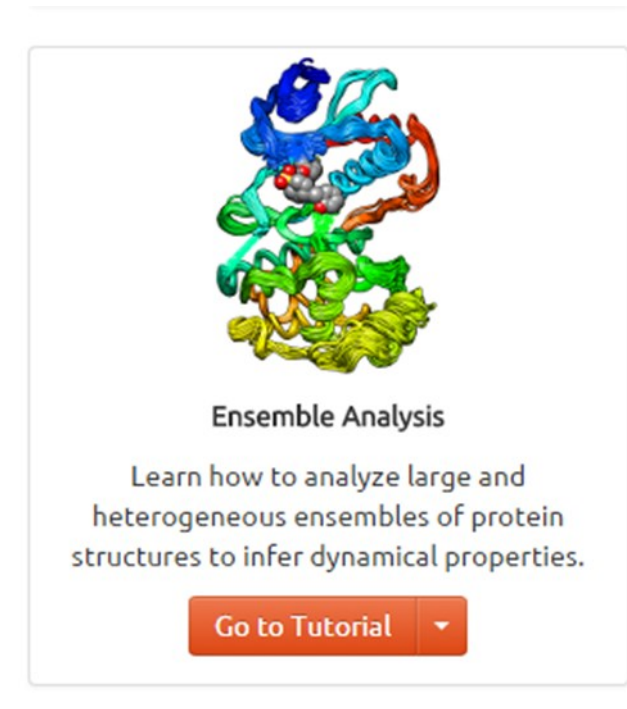

- NMR Models
- Homologous Proteins
- Multiple X-ray **Structures**
- Multimeric Proteins

# ProDy<br>Proten Punamics A Sequence Analysis Comparing PCA and ENM

Structures of HIV1-RT Unbound Inhibitor bound DNA bound

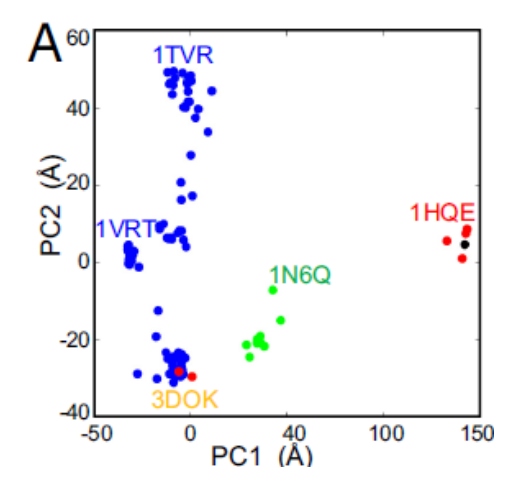

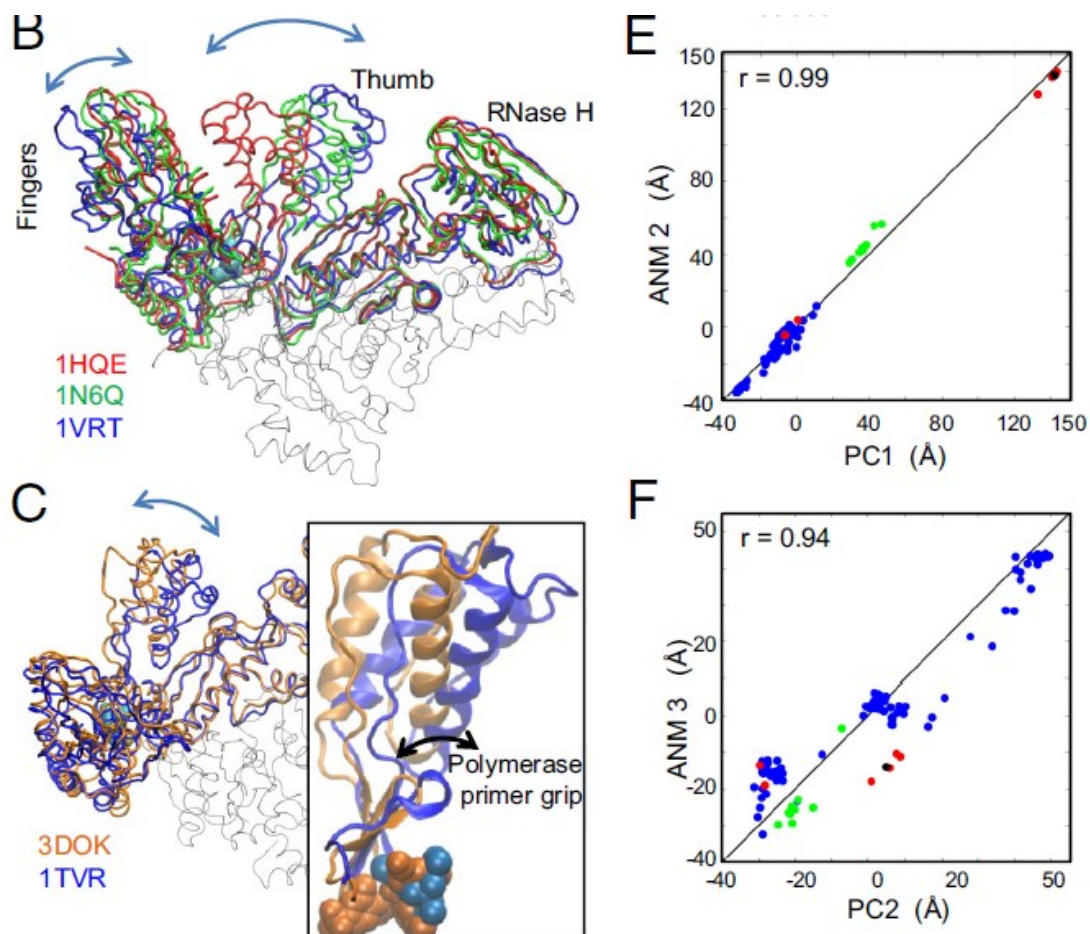

ProDy<br>Protes presenced Analysis Comparing PCA and MBioS ENM B

Structures of p38 MAPK Unbound Inhibitor bound Glucose bound Peptide bound

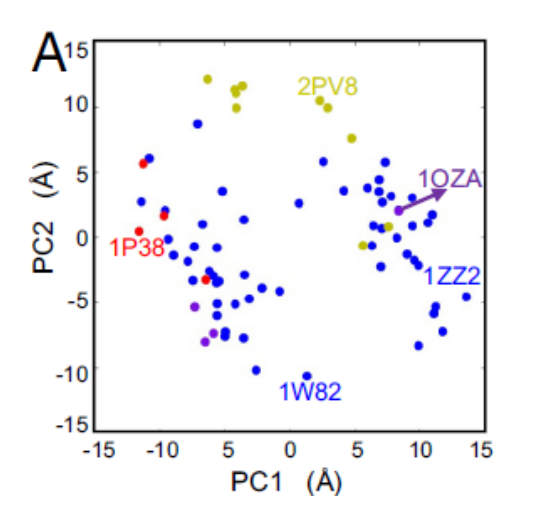

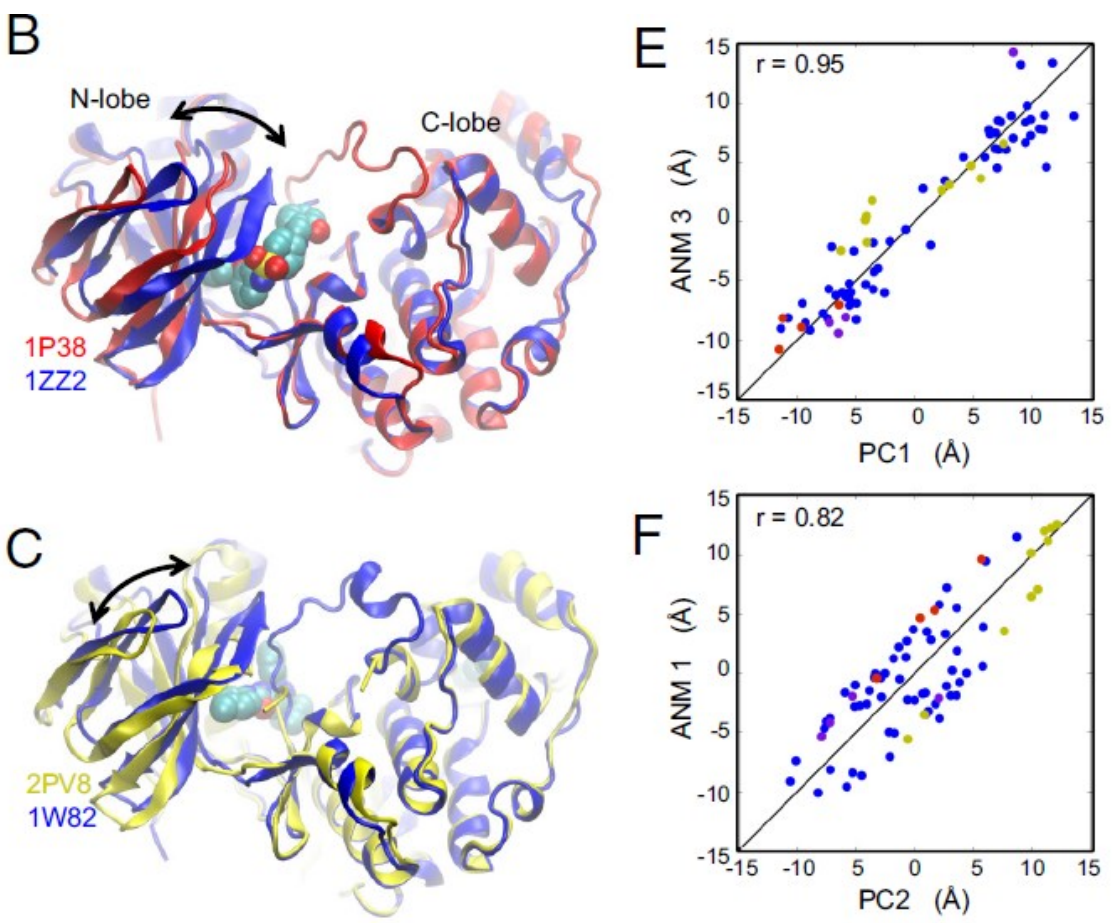

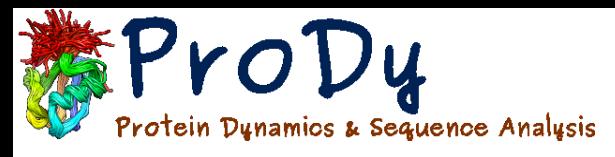

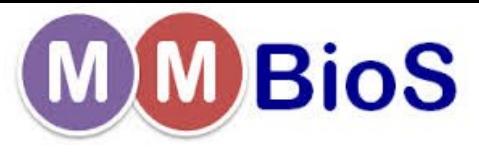

### Tutorial: Trajectory Analysis

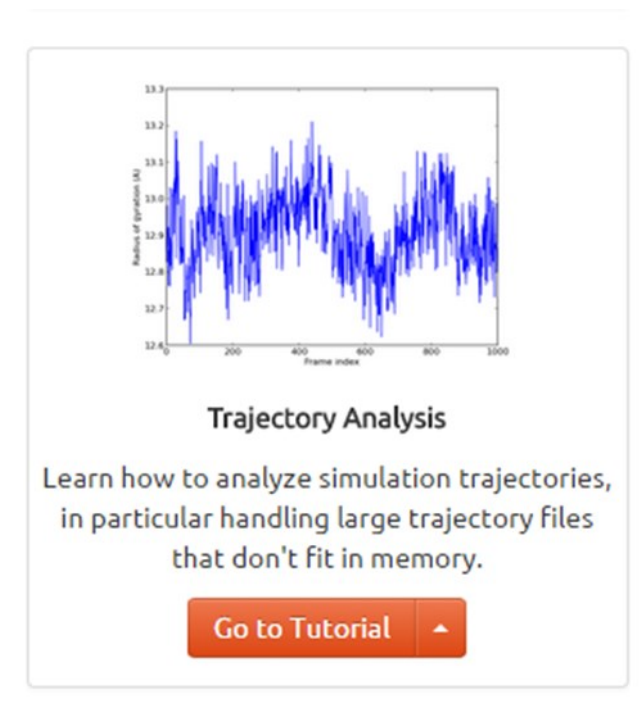

- Fast processing of long trajectories
- Enables comparison of MD trajectories and structural data or ENM results

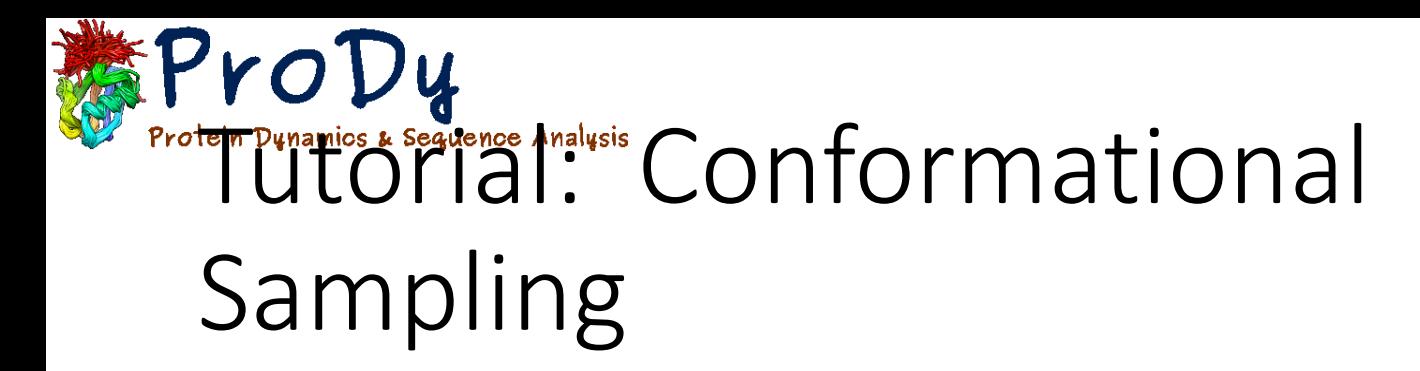

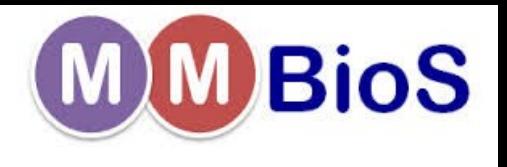

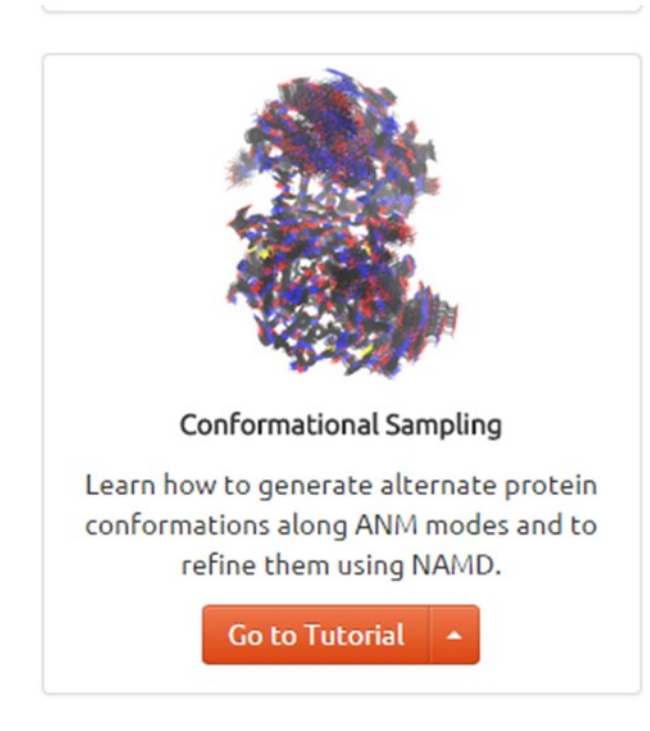

- Sample structures along normal modes
- Refine structures using NAMD

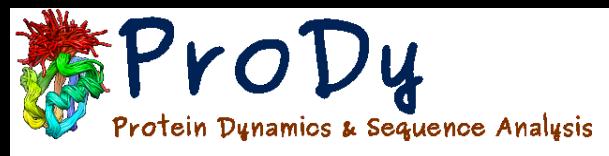

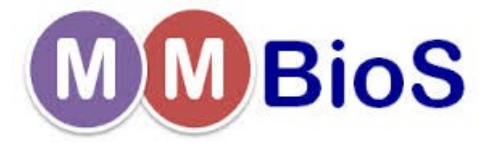

# Tutorial: Druggability

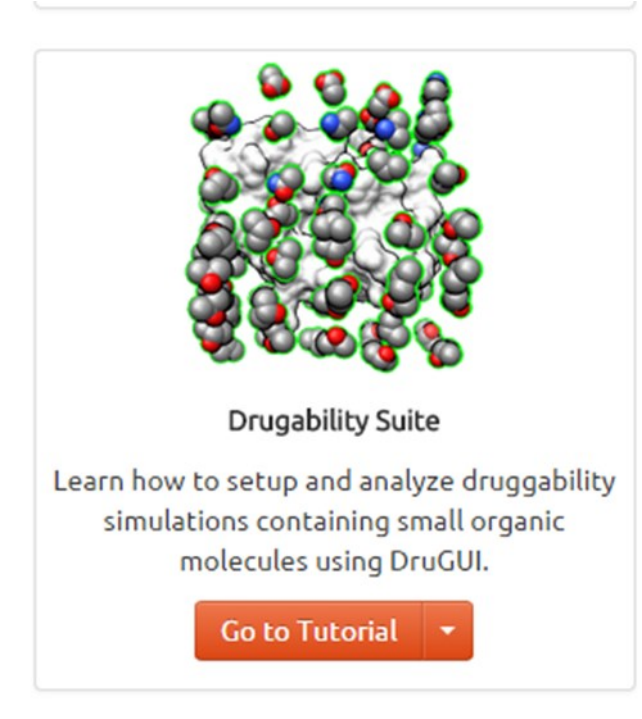

- Set up NAMD simulations
- Analyze trajectories to identify binding hot spots

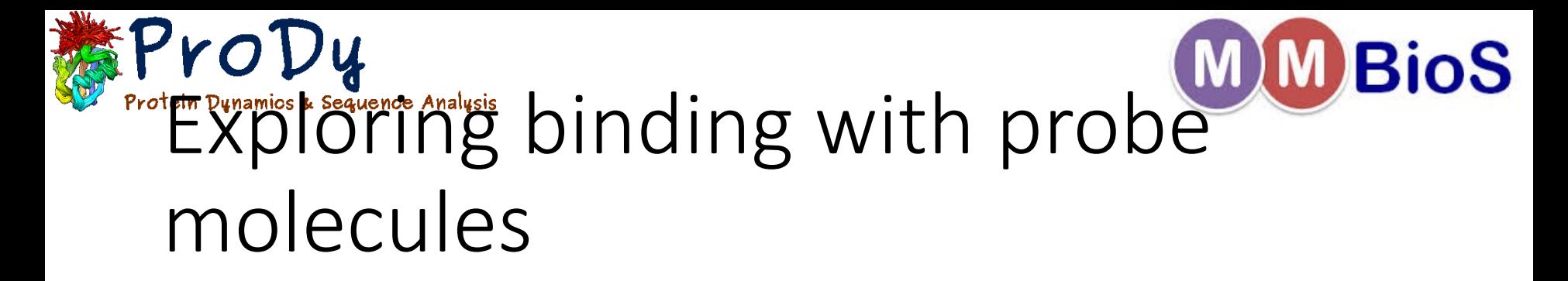

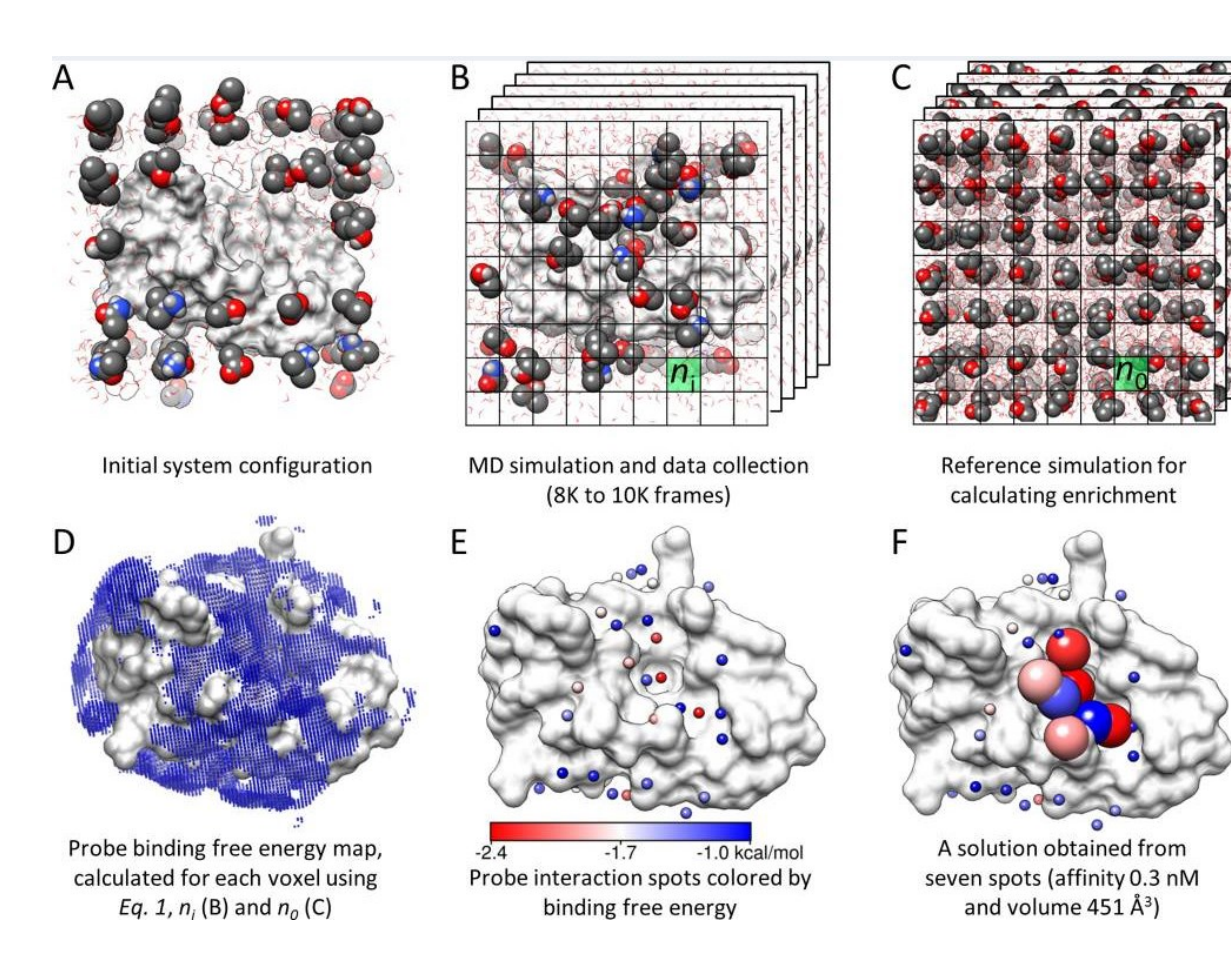

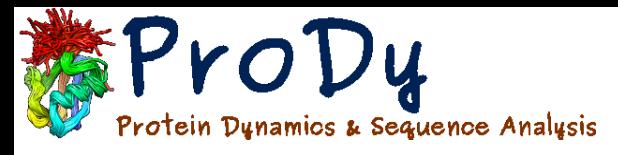

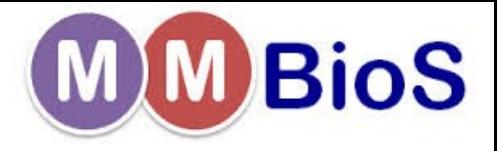

#### Tutorial: Evol

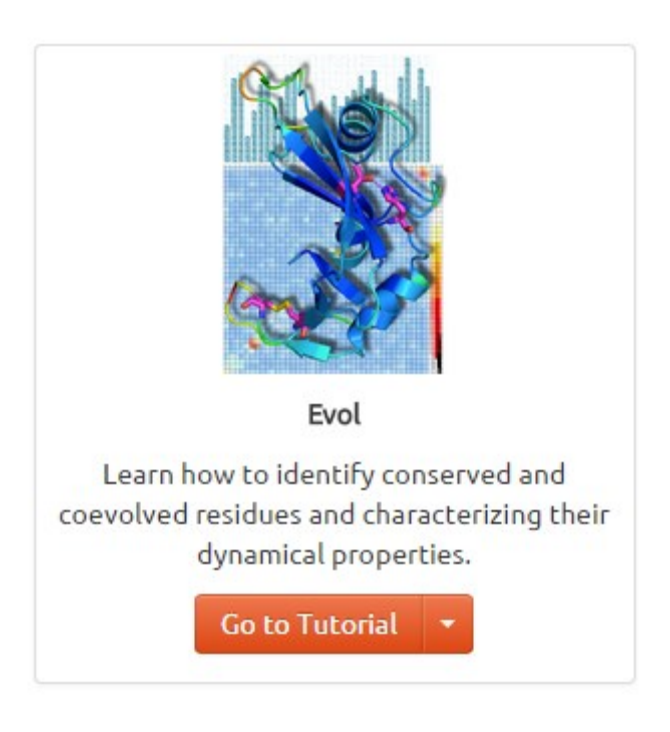

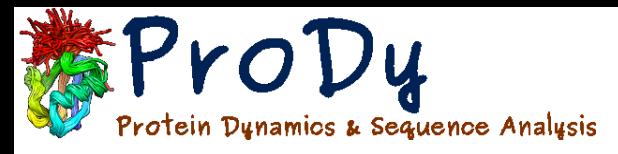

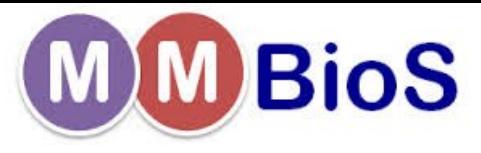

#### Tutorial: Normal Mode Wizard

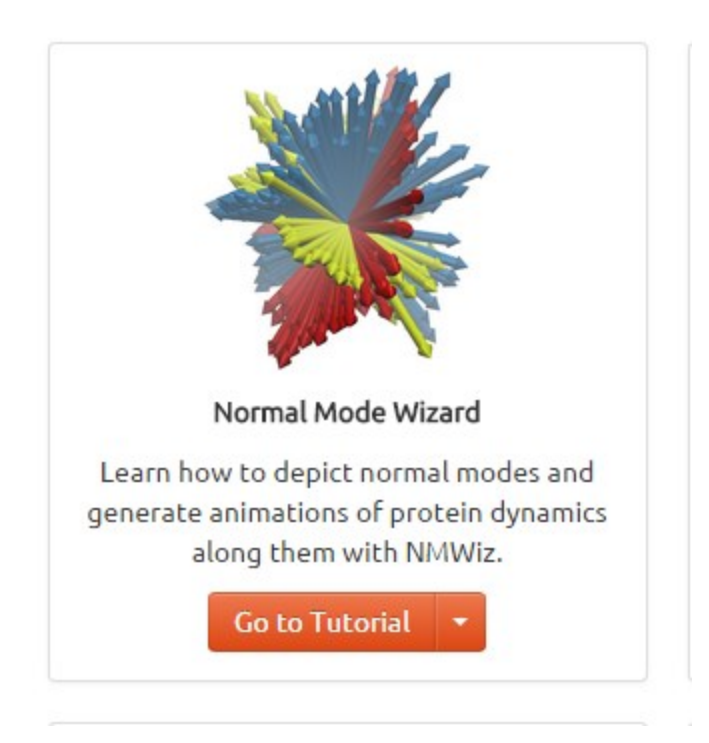

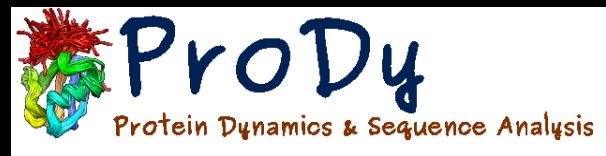

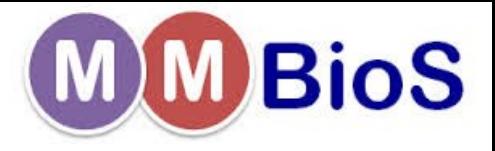

#### Global transitions

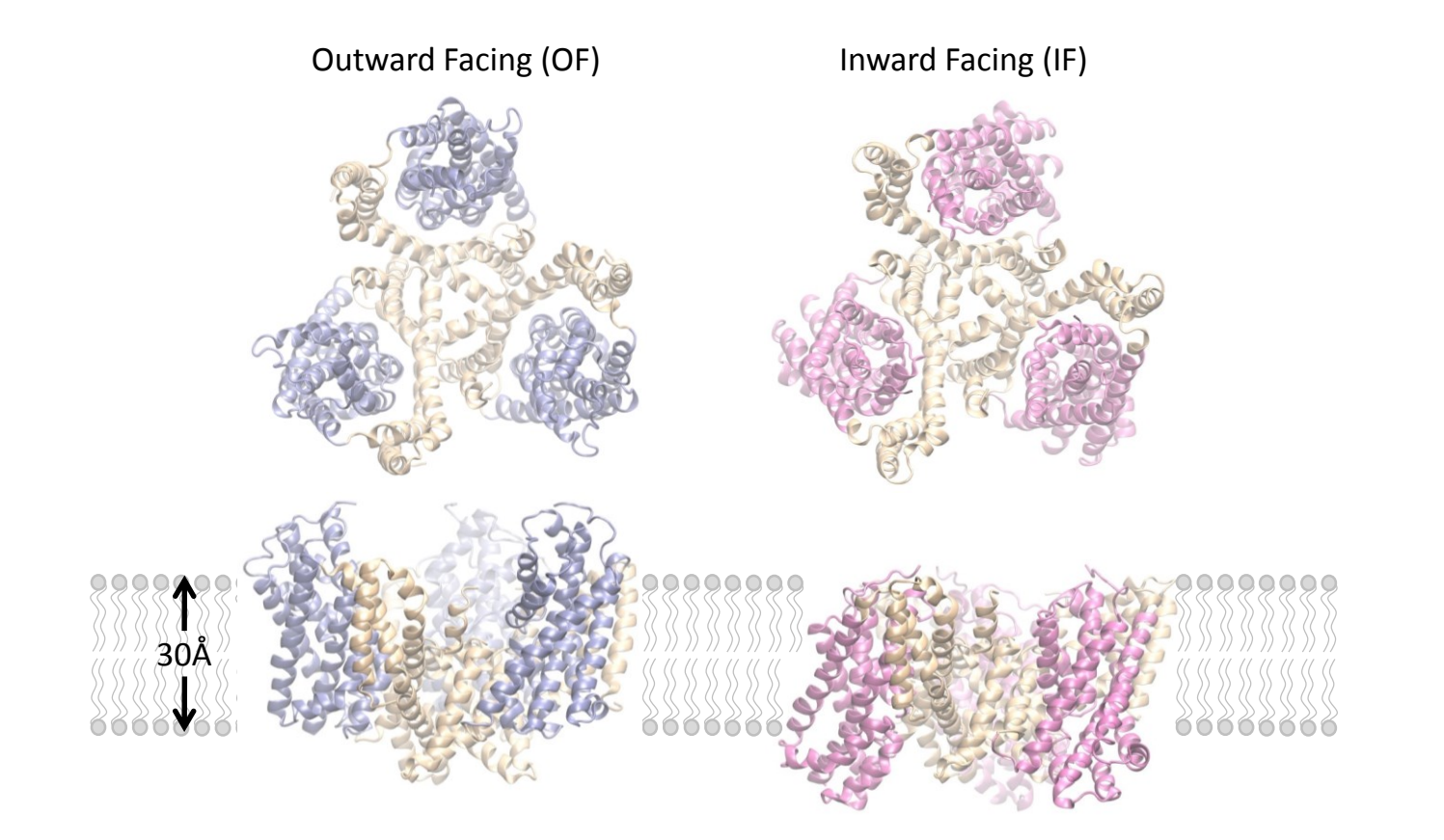

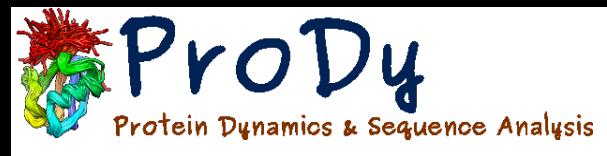

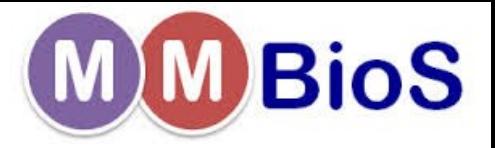

#### Global transitions

Single subunit showing the transport domain moving across the membrane

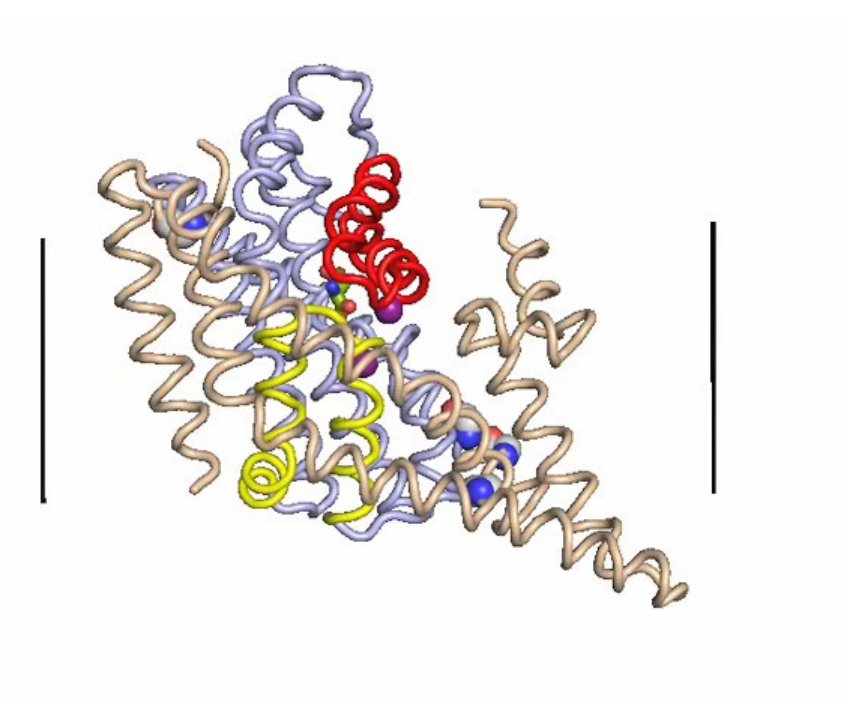

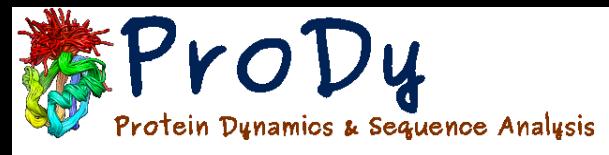

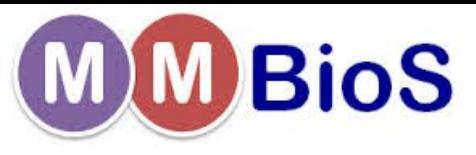

# Rotations-Translations of Blocks

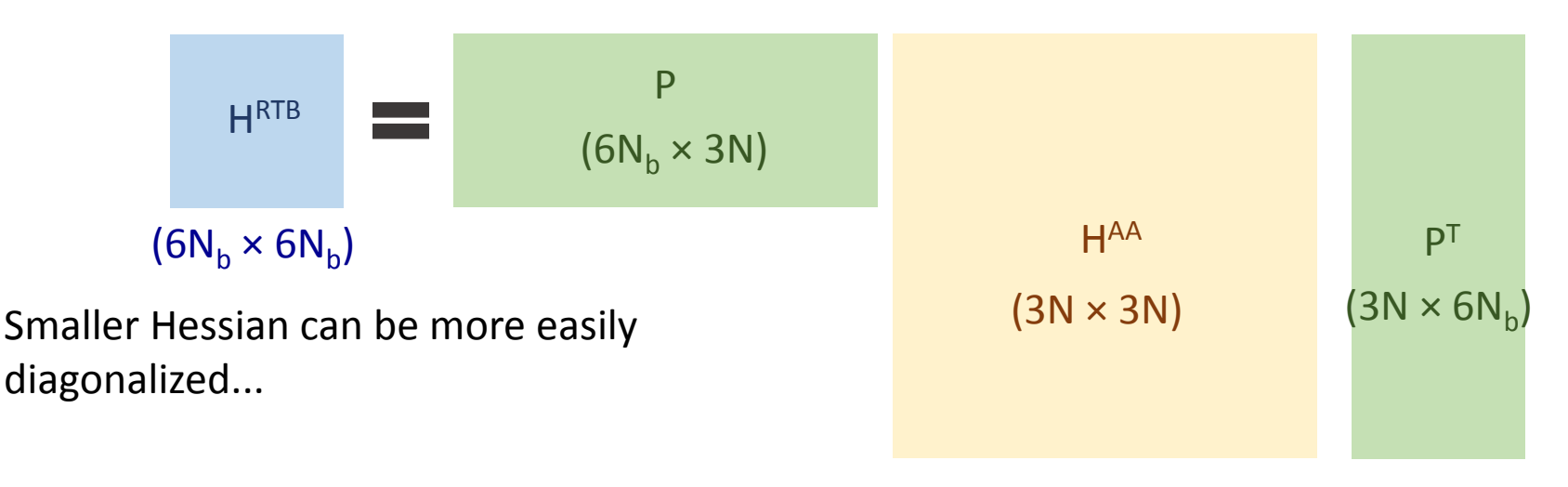

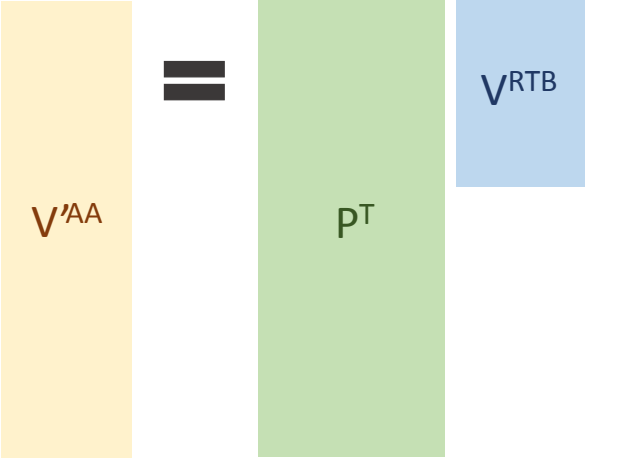

H: ANM Hessian (3 rows/cols per residue) P: Projection matrix from all-residue space to rigid block space HRTB: RTB Hessian (no internal motions of blocks) V'AA: Approximate ANM motions RTB.buildHessian()

> Ming & Wall. PRL 95 (2005). Zheng & Brooks. Biophys J 89 (2005).

...and modes projected back into all-residue space

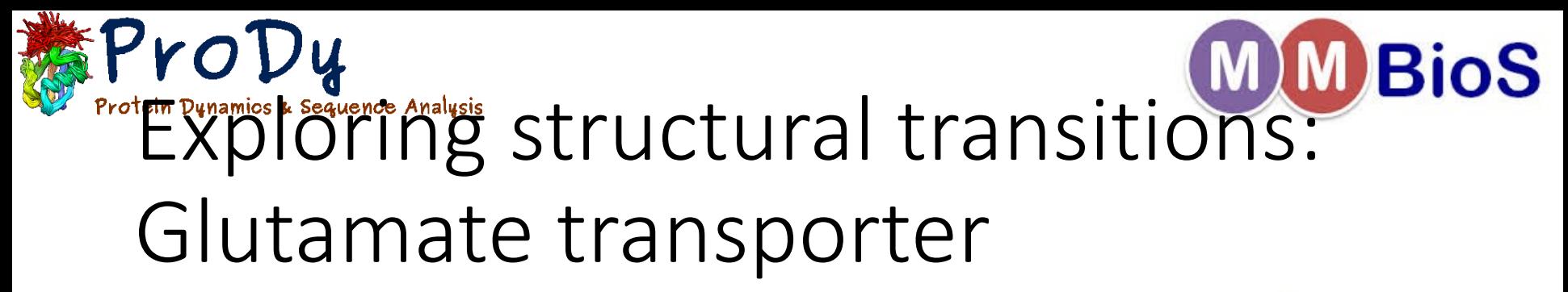

ANM predicts large radial motions of the trimer. Can we invent a better model?

$$
\mathbf{H}_{ij} = -\frac{\gamma}{\left(R_{ij}^{0}\right)^{2}} \begin{bmatrix} x_{ij}^{0} y_{ij}^{0} & x_{ij}^{0} z_{ij}^{0} \\ x_{ij}^{0} y_{ij}^{0} & \left(y_{ij}^{0}\right)^{2} & y_{ij}^{0} z_{ij}^{0} \\ x_{ij}^{0} z_{ij}^{0} & y_{ij}^{0} z_{ij}^{0} & z_{ij}^{0} \end{bmatrix}
$$

Altered radial force constants:

$$
\mathbf{H}_{ij} = -\left(R_{ij}^{0}\right)^{-2} \begin{bmatrix} \left(x_{ij}^{0}\sqrt{y_{x}}\right)^{2} & x_{ij}^{0}y_{ij}^{0}\sqrt{y_{x}y_{y}} & x_{ij}^{0}z_{ij}^{0}\sqrt{y_{x}y_{z}}\\ x_{ij}^{0}y_{ij}^{0}\sqrt{y_{x}y_{y}} & \left(y_{ij}^{0}\sqrt{y_{y}}\right)^{2} & y_{ij}^{0}z_{ij}^{0}\sqrt{y_{y}y_{z}}\\ x_{ij}^{0}z_{ij}^{0}\sqrt{y_{x}y_{z}} & y_{ij}^{0}z_{ij}^{0}\sqrt{y_{y}y_{z}} & \left(z_{ij}^{0}\sqrt{y_{z}}\right)^{2} \end{bmatrix}
$$
\n
$$
\mathbf{H}_{ij} = -\frac{\gamma}{\left(R_{ij}^{0}\right)^{2}} \begin{bmatrix} \left(x_{ij}^{0}\right)^{2} & x_{ij}^{0}y_{ij}^{0} & cx_{ij}^{0}z_{ij}^{0} \\ x_{ij}^{0}y_{ij}^{0} & \left(y_{ij}^{0}\right)^{2} & cy_{ij}^{0}z_{ij}^{0} \\ cx_{ij}^{0}z_{ij}^{0} & cy_{ij}^{0}z_{ij}^{0} & \left(cz_{ij}^{0}\right)^{2} \end{bmatrix}
$$

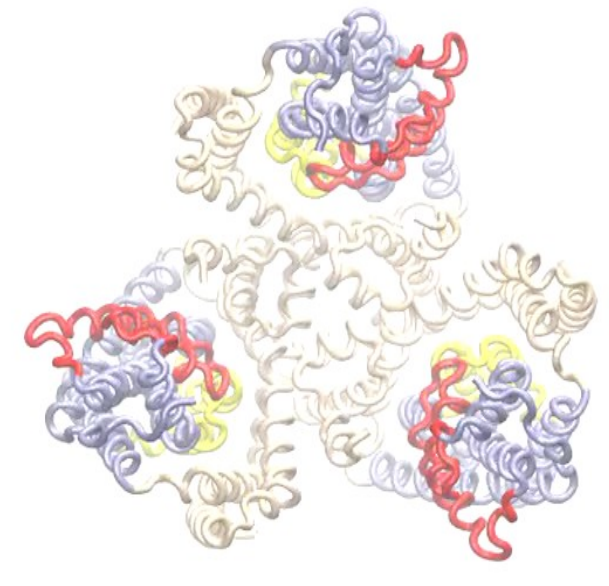

RTB.buildHessian()

Lezon & Bahar. Biophys J 102 (2012).

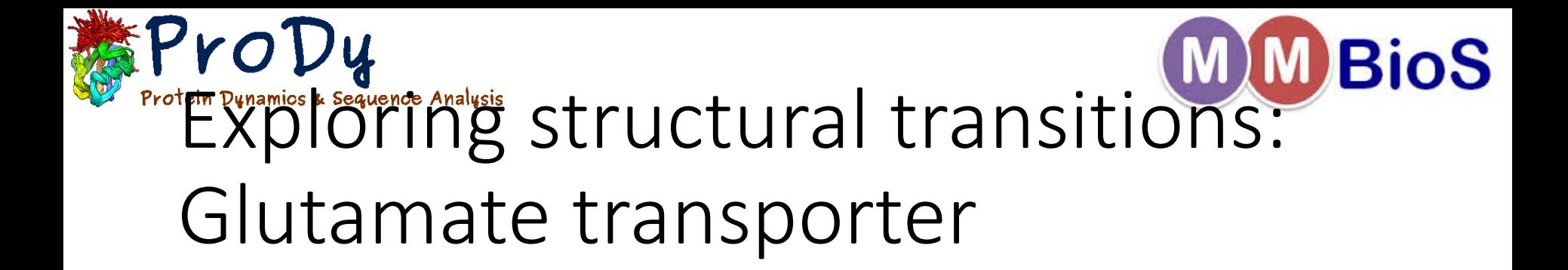

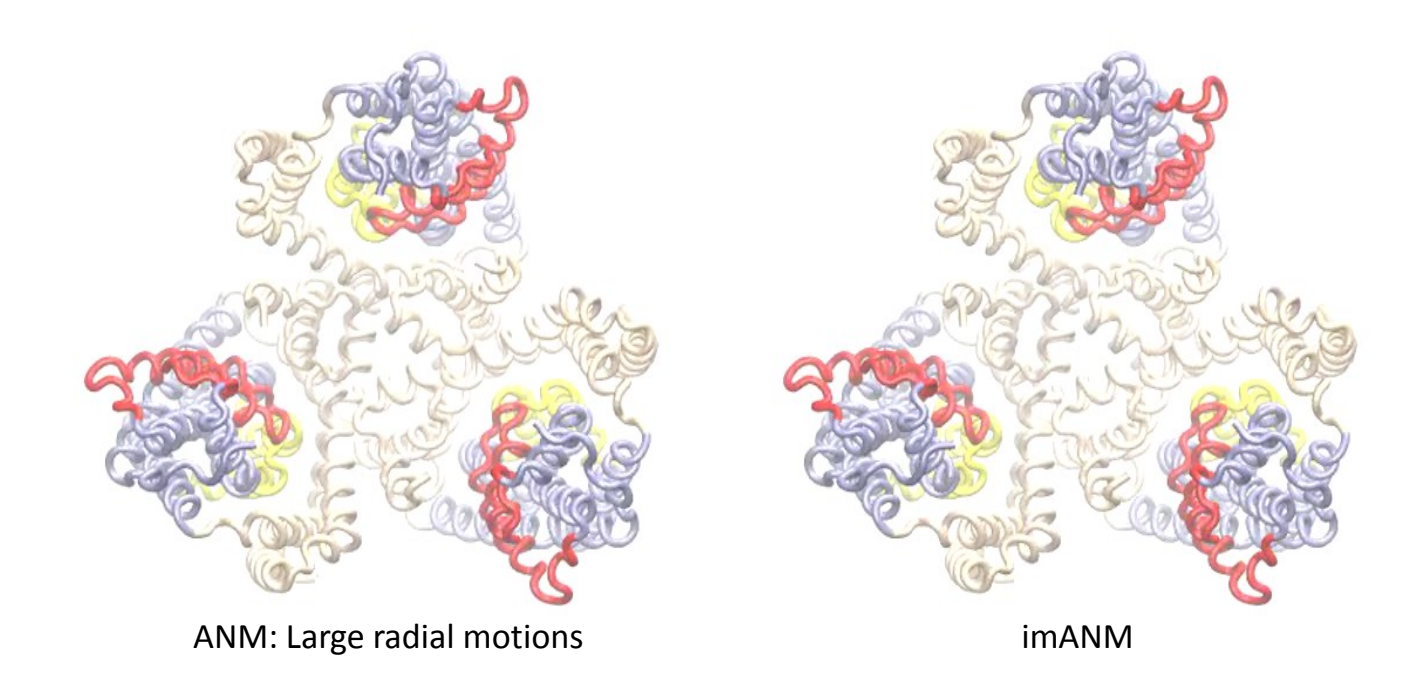

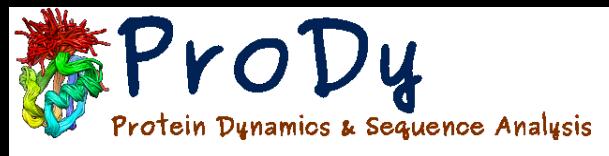

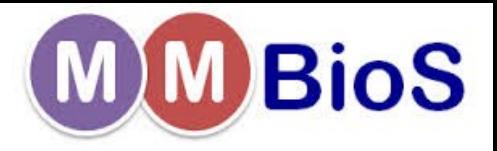

#### Explicit membrane models

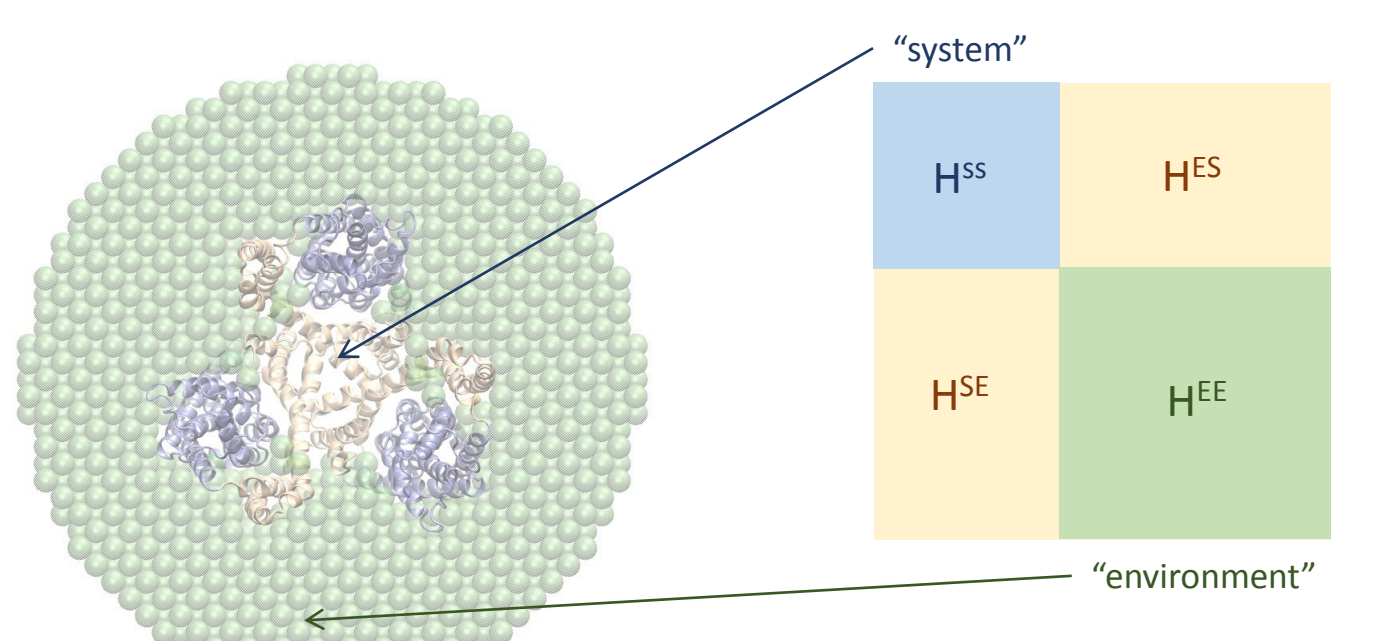

As the *environment* fluctuates randomly, the effective motion of the *system* is given by

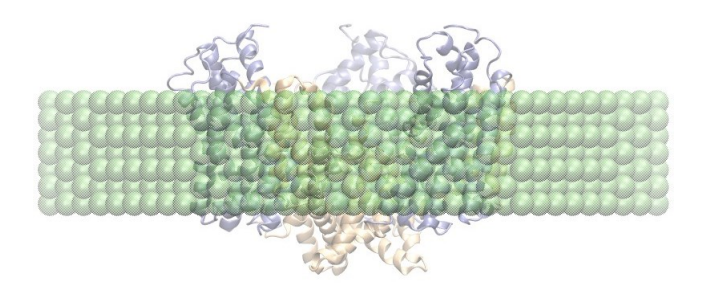

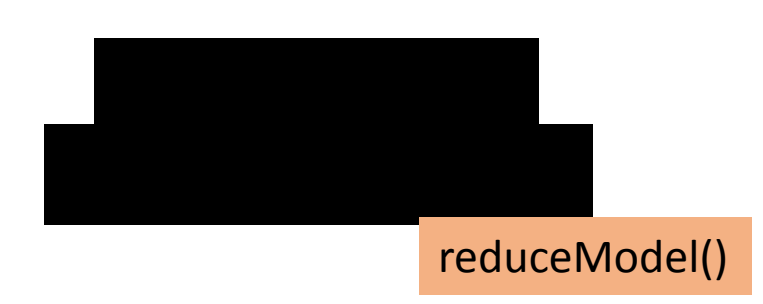